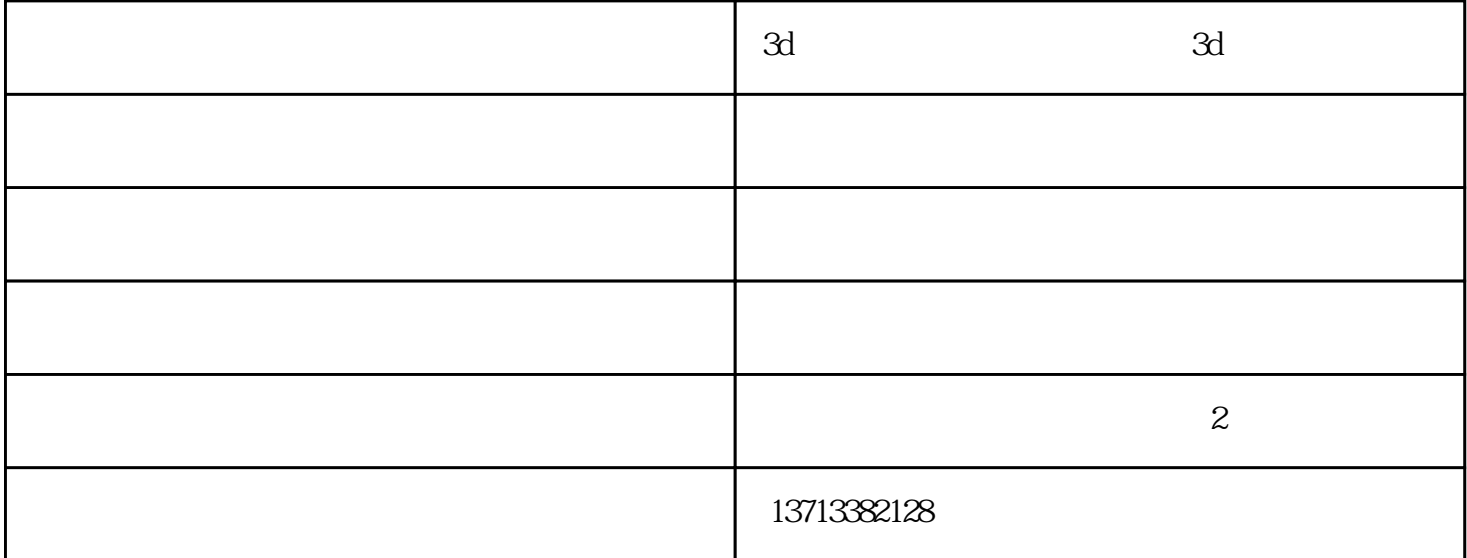

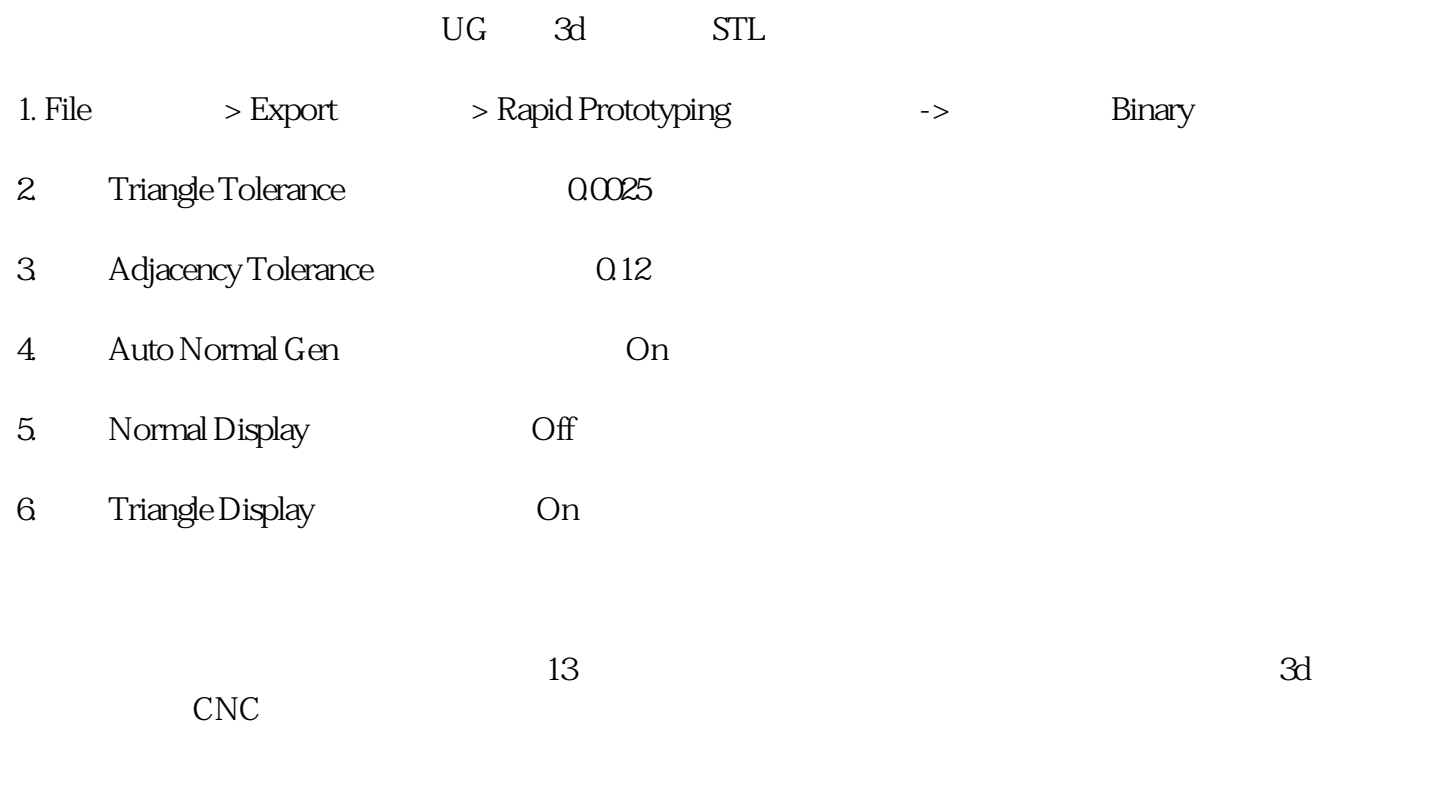

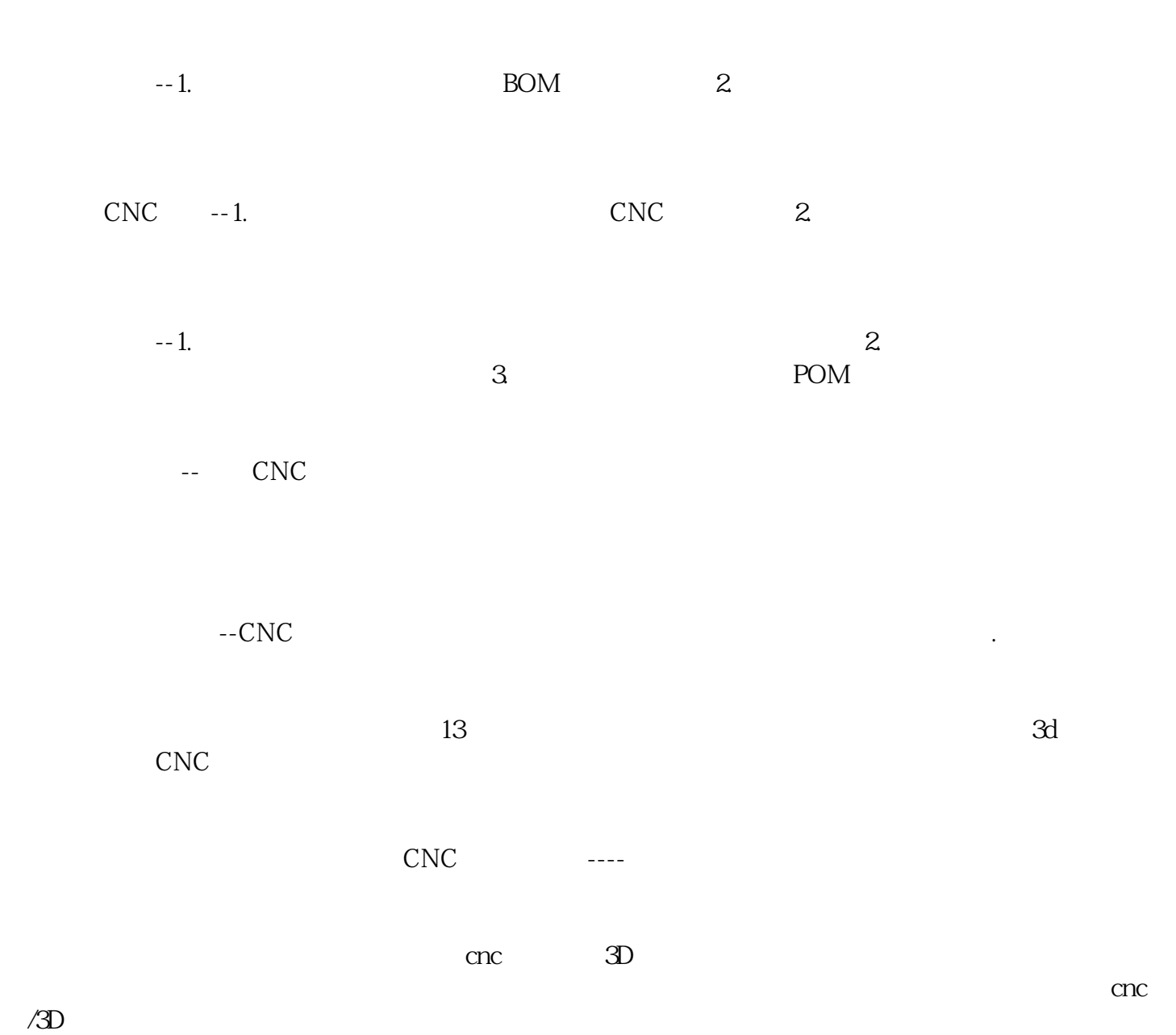

AUTOCAD .IGS/ .STP/ .STL/ .PRT/.X-T